Государственное автономное нетиповое образовательное учреждение Свердловской области «Дворец молодёжи» Детский технопарк «Кванториум, г. Верхняя Пышма»

Принята на заседании научно-методического совета ГАНОУ СО «Дворец молодёжи» Протокол № 5 от 25.05.2023 г.

Утверждена директором ГАНОУ СО «Дворец молодёжи» А. Н. Слизько Приказ № 603-д от 25.05.2023 г.

Рабочая программа

по дополнительной общеобразовательной общеразвивающей программе

# **«Кванториум 2.0» модуль «VR/AR-квантум»**

Возраст обучающихся: 11–17 лет

Авторы-составители общеразвивающей программы: Монзин Н.А., Веревкин А.С., Емшанов К.О., Новичкова А.А., Вздорнов С.И., Зорин М.Д., Исакова Д.Р., Вохмина Т.С., Иванков И.В., Кунгурова Д.В., Барановская Е.В., Яналина Е.В., Плеханов Д.А., Иманбеков М.С.

Разработчик рабочей программы: Пиджаков Д. С. педагог дополнительного образования

Щипанова И.А., методист

г. Верхняя Пышма, 2023

### **1. Пояснительная записка**

### **1.1. Особенности обучения в текущем учебном году по программе модуля**

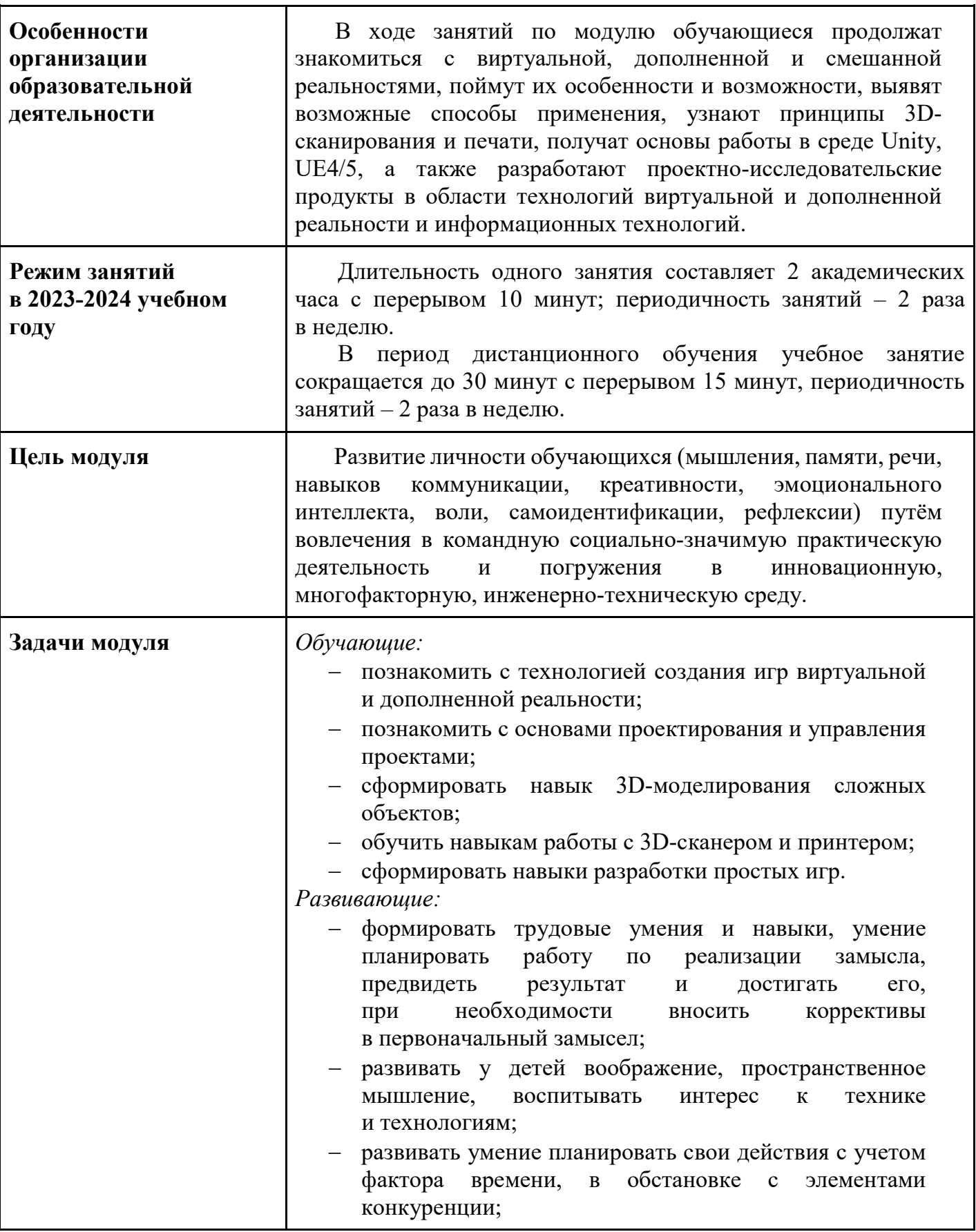

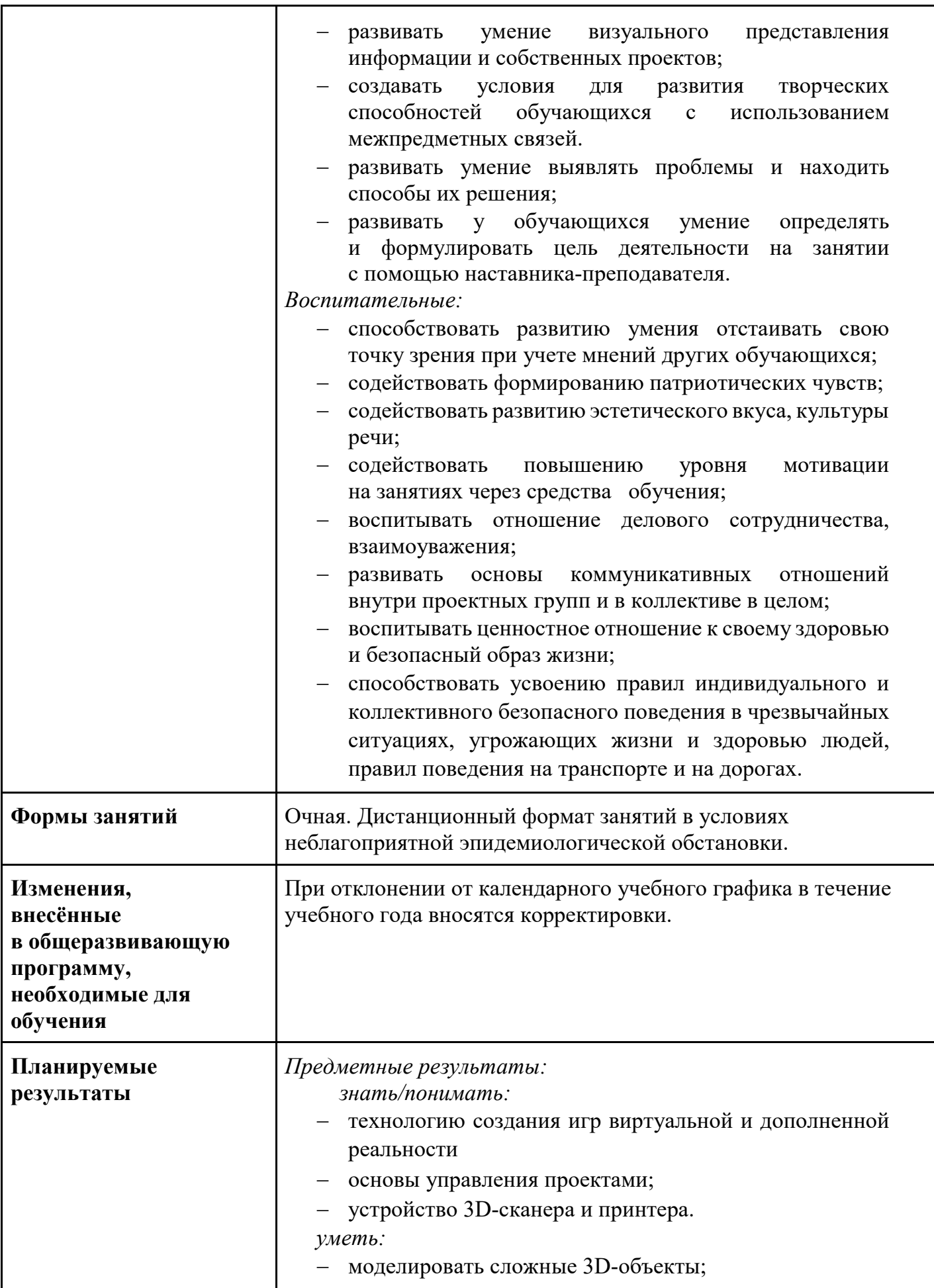

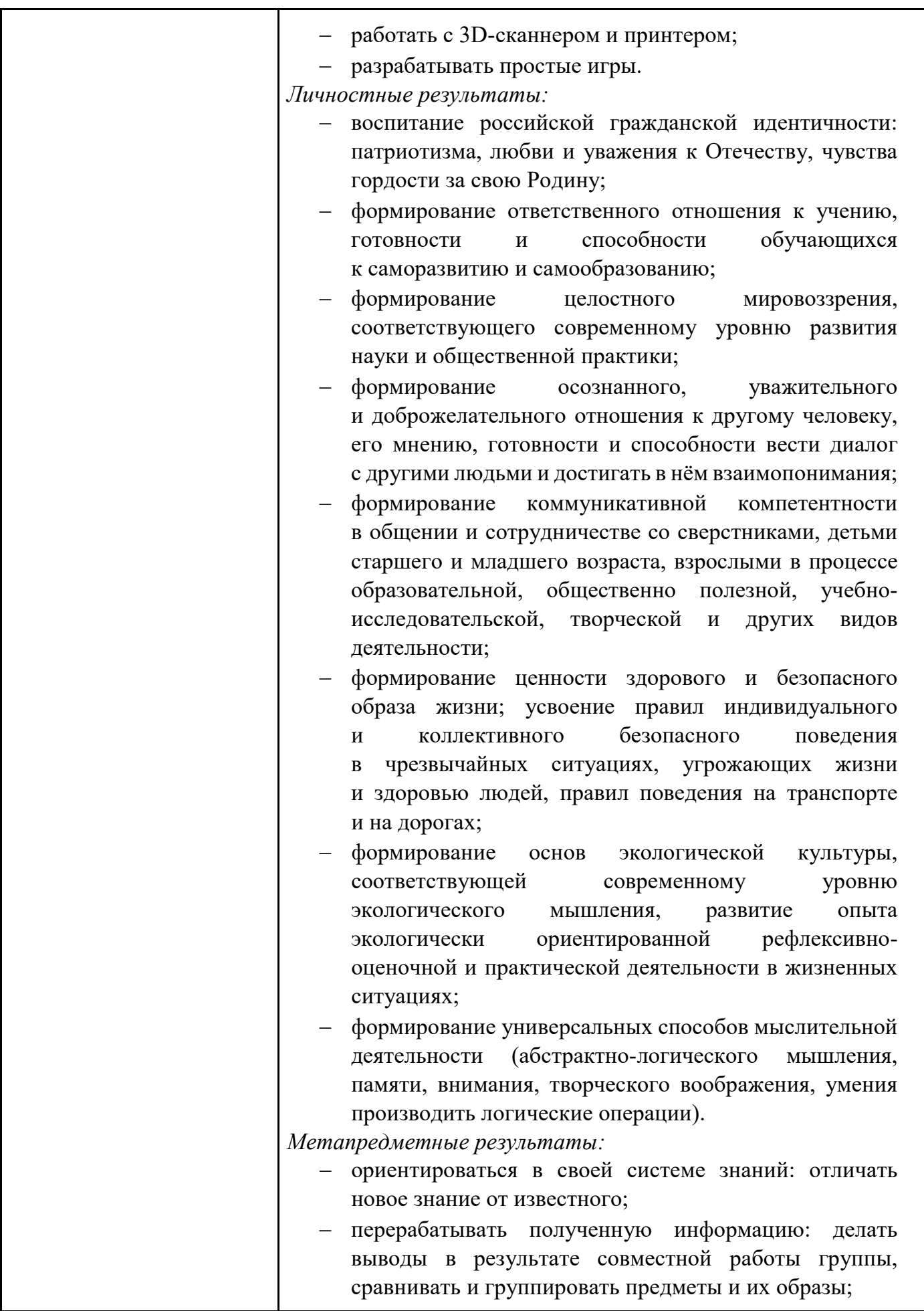

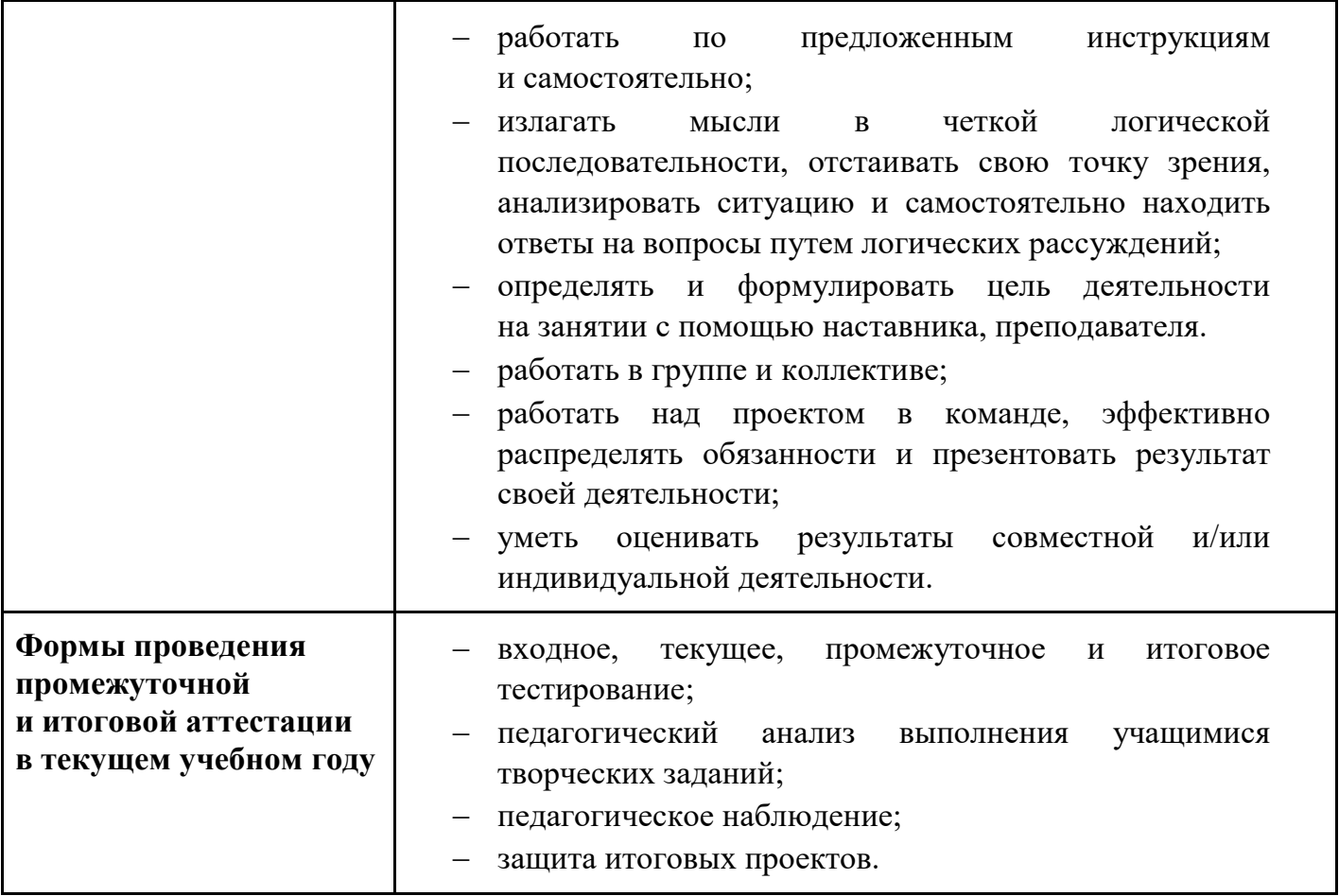

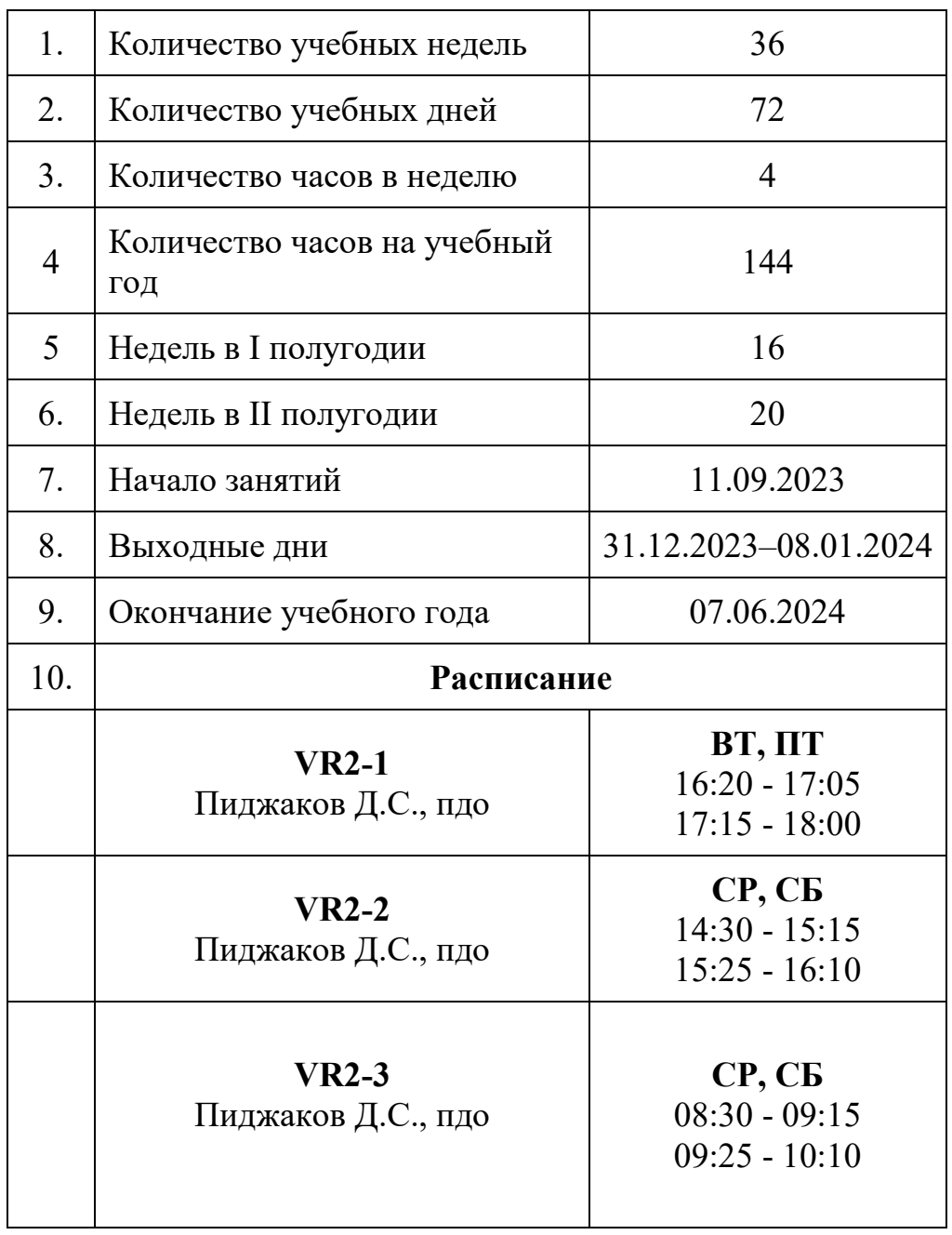

## **1.2. Основные характеристики образовательного процесса**

## **2. Календарный учебный график**

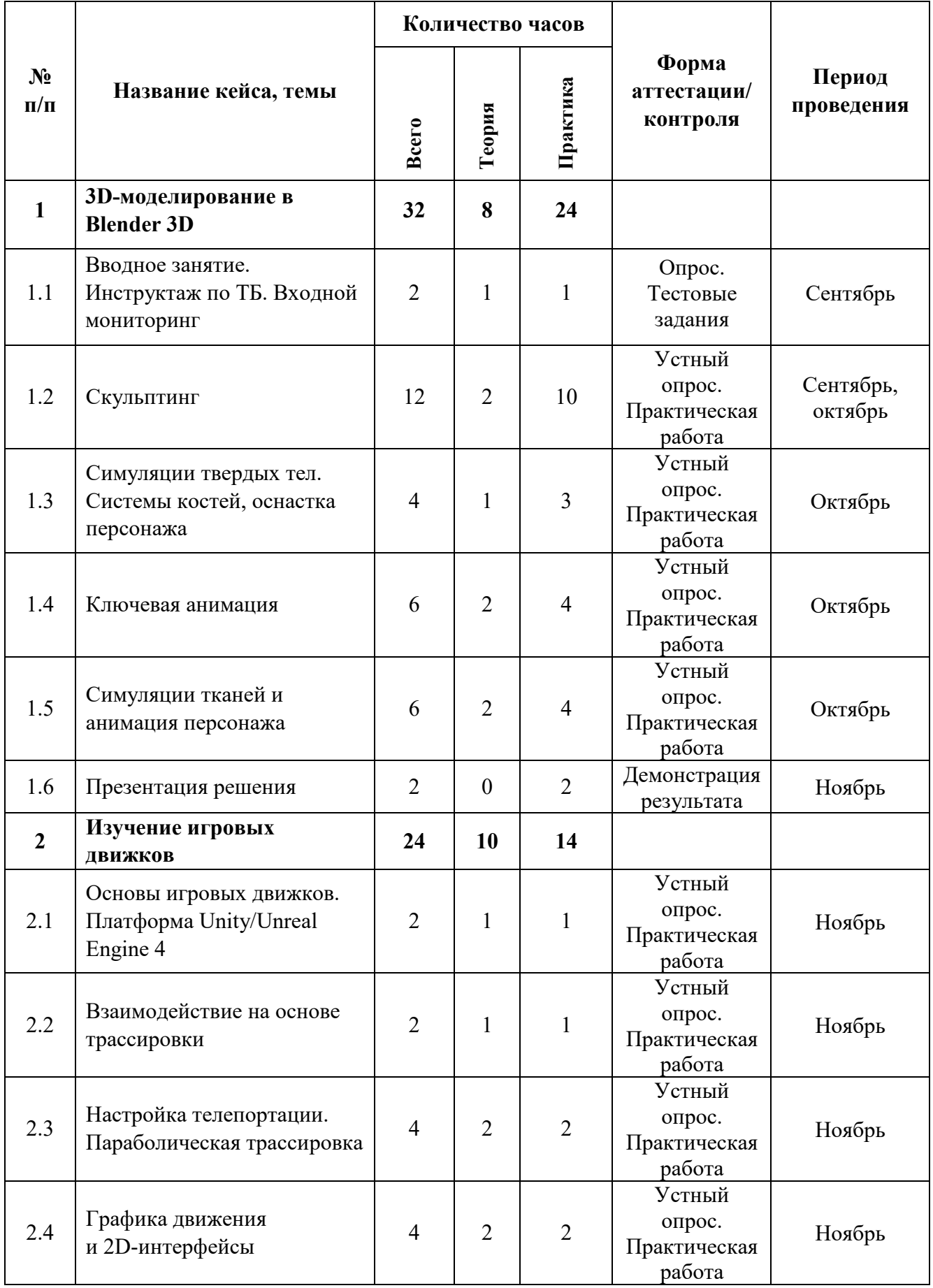

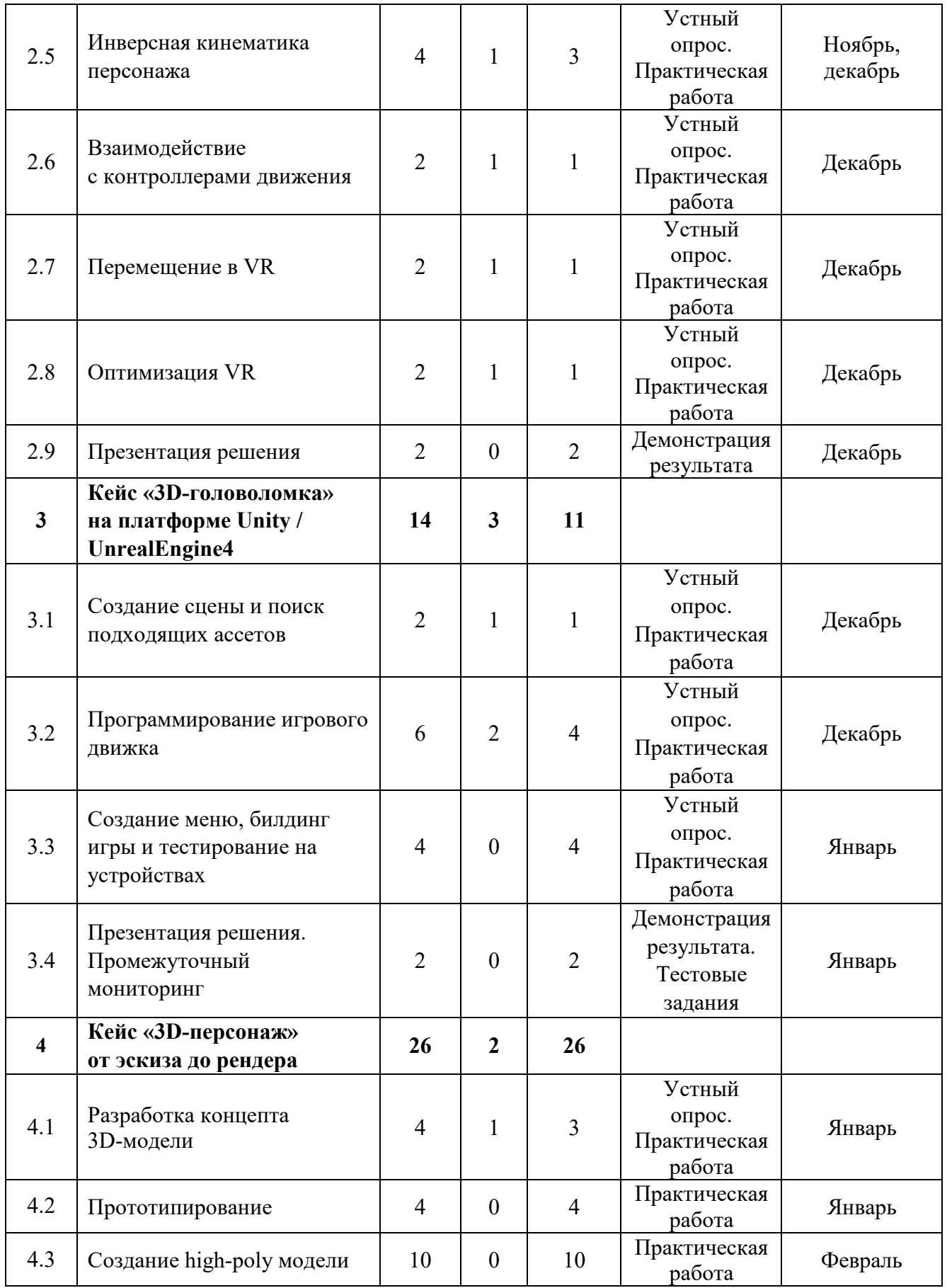

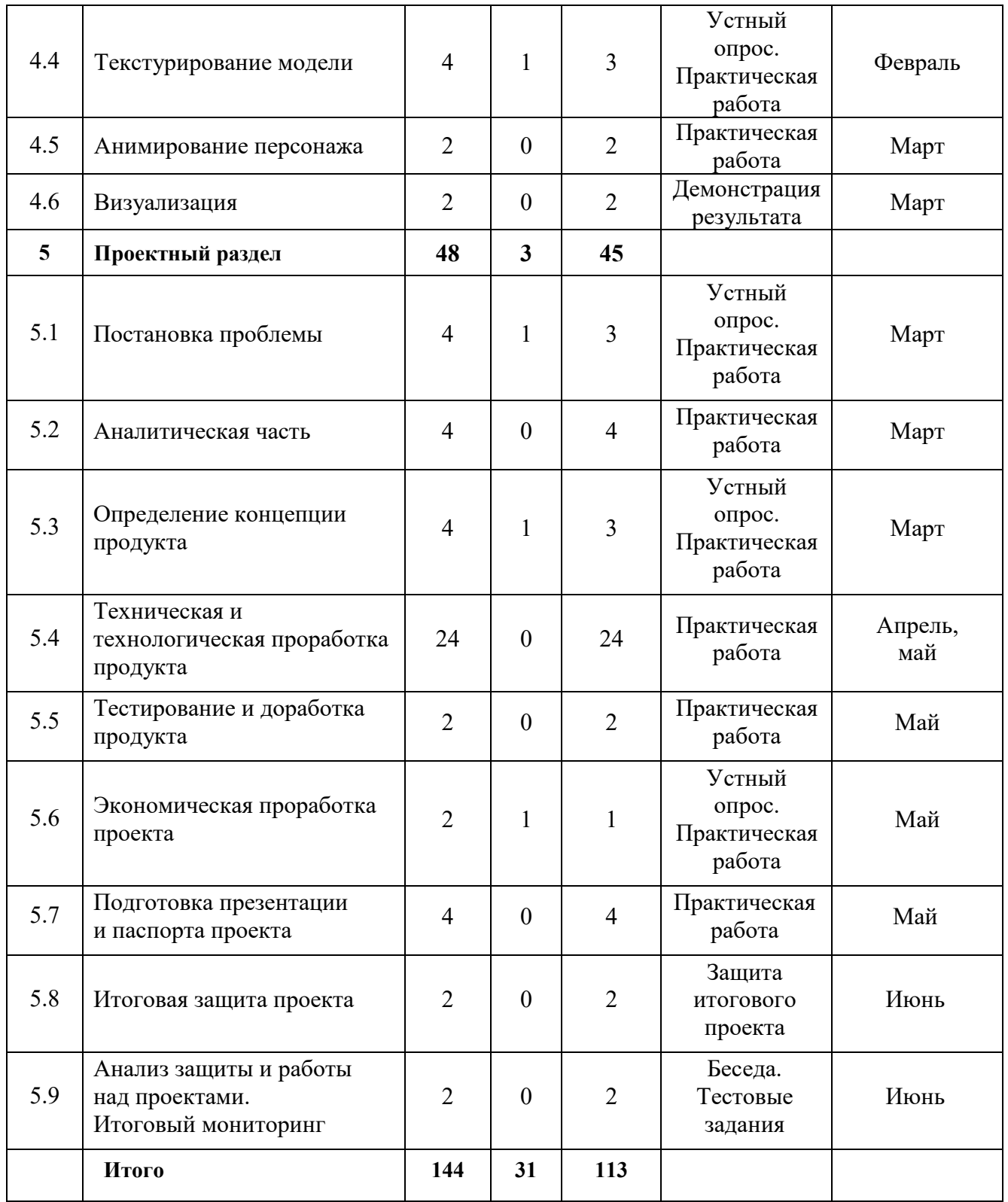

#### **3. Условия реализации общеразвивающей программы**

#### *Материально-техническое обеспечение общеразвивающей программы*

Программа реализуется на базе Детского технопарка «Кванториум г. Верхняя Пышма» в учебных аудиториях, оформленных в соответствии с профилем проводимых занятий.

Учебные аудитории, отвечающие требованиям СП 2.4.3648-20 для учреждений дополнительного образования, с индивидуальными рабочими местами (столы, стулья) обучающихся и одним рабочим местом для педагога дополнительного образования.

*Перечень оборудования, технических средств, инструментов для проведения занятий:*

*Оборудование:*

- − 3D-принтер учебный двух экструдерный;
- − Акустическая система 5.1;
- − Беспроводной адаптер Wireless Adapter для HTC Vive Pro;
- − Графический планшет;
- − Камера 360 любительская (Камера GoPro MAX);
- Камера 360 полу профессиональная (Insta360 One X);
- − Клавиатура (по количеству обучающихся);
- − Контроллеры Valve Index;
- − Монитор (по количеству обучающихся);
- − МФУ А3/А4 (принтер, сканер, копир);
- Наушники (по количеству обучающихся);
- − Очки Oculus Quest 2 256 ГБ 4 шт.;
- − Очки дополненной реальности полупрофессиональные тип 3 (Epson Moverio BT-300 FPV (FPV/Drone Edition));
	- − Планшет тип 1 (SAMSUNG Galaxy Tab S6);
	- − Планшет тип 2 (Apple iPad 10.2 Wi-Fi 32Gb 2019 серебристый);
	- − Смартфон тип 1 (Samsung Galaxy A50);
- − Смартфон тип 2 (SAMSUNG Galaxy S10e);
- − Стационарный компьютер тип 1 5 шт.;
- − Стационарный компьютер тип 2 10 шт.;
- − Стойка для внешних датчиков (Falcon Eyes FlyStand 2400);
- − VR-шлем любительский тип 3 (HTC Focus);
- − VR-шлем полупрофессиональный тип 1 (Шлем виртуальной реальности HTC

Vive Cosmos + контроллеры);

- − VR-шлем полупрофессиональный тип 2 (Oculus Rift S);
- − VR-шлем полупрофессиональный тип 3 (Oculus Quest);
- − VR-шлем профессиональный (Шлем виртуальной реальности HTC Vive Pro

Eye);

- Экш-камера для работы с AR/VR проектами (GoPro HERO7 (CHDHX-701)). *Расходные материалы:*
- − Маркеры для доски;
- − Бумага писчая;
- − Шариковые ручки;
- − Перманентные маркеры.

*Информационное обеспечение:*

- − Графический редактор (Krita);
- Комплект программного обеспечения (набор облачных приложений) (Adobe

 $CC$ );

- − Кроссплатформенная среда разработки компьютерных игр (Unity);
- − Офисный пакет приложений (Microsoft Office);
- − Платформа для сборки виртуальных туров (PanoQuiz);

− Платформа дополненной реальности и инструментарий разработчика программного обеспечения дополненной реальности для мобильных устройств [\(Vuforia](https://vuforia.mont.com/about.html)  [Engine\)](https://vuforia.mont.com/about.html);

− Профессиональное свободное и открытое программное обеспечение для создания трёхмерной компьютерной графики (Blender 3D);

- − Редактор исходного кода (Visual Studio Code);
- − Игровой движок (Unreal Engine 4/5).

#### **4. Учебно-методические материалы**

#### **Литература, использованная при составлении программы:**

1. Unity для разработчика. Мобильные мультиплатформенные игры / Д. Мэннинг, П. Батфилд, Эддисон. - СПб.: Питер, 2018. – 352 с.

2. Unity и C#. Геймдев от идеи до реализации / Бонд, Джереми Гибсон. – СПб.: Питер, 2019. – 928 с.

 *Электронные образовательные ресурсы:*

1. Лемов Д. Мастерство учителя. Проверенные методики выдающихся преподавателей. – М.: Манн, Иванов и Фербер. 2014. [электронный ресурс]. URL: http://orth-gymnasia.ru/education/pedrabotnikam/ Masterstvo uchitelya.pdf (дата обращения: 20.05.2023).

2. Навигатор педагога-наставника: методическое пособие для образовательных организаций / М. В. Бывшева, Е. С. Воробьева, А. С. Демышева, О. И. Идрисова, И. М. Колотовкина [электронный ресурс]. URL: https://нтду.рф/wp-content/uploads/2022/09/Navigator-pedagoga-nastavnika.pdf (дата обращения: 20.05.2023).

3. Системы виртуальной, дополненной и смешанной реальности / Смолин А.А., Жданов Д.Д., Потемин И.С., Меженин А.В., Богатырев В.А. // Университет ИТМО. 2018 [электронный ресурс]. URL:<https://books.ifmo.ru/file/pdf/2321.pdf> (дата обращения: 20.05.2023).

4. Большой иностранный каталог ресурсов по VR. [электронный ресурс]. URL:<http://www.vrfavs.com/> (дата обращения: 20.05.2023).

5. Видеоуроки по Unity и программированию на C#. [электронный ресурс]. URL:<https://www.youtube.com/user/4GameFree> (дата обращения: 20.05.2023).

6. Делаем игру на Unity [электронный ресурс]. URL:<https://tceh.com/e/unity/>(дата обращения: 20.054.2023).

7. Интернет-сайт о виртуальной реальности [электронный ресурс]. URL: [http://bevirtual.ru](http://bevirtual.ru/) (дата обращения: 20.04.2023).

8. Основы разработки игр на Unity [электронный ресурс]. URL:<https://openedu.ru/course/ITMOUniversity/UNITY/> (дата обращения: 20.05.2023).

9. Профильный новостной портал [электронный ресурс]. URL: <https://holographica.space/>(дата обращения: 20.04.2023).

10. Профильный новостной портал [электронный ресурс]. URL: [Виртуальная реальность в России / VRDigest](https://vrdigest.ru/vr-in-russia/) (дата обращения: 20.04.2023).

11. Профильный новостной портал [электронный ресурс]. URL:<https://habrahabr.ru/hub/virtualization/>(дата обращения: 20.04.2023).

12. Профильный новостной портал [электронный ресурс]. URL: https://hi-[news.ru/tag/virtualnaya](https://hi-news.ru/tag/virtualnaya-realnost)-realnost (дата обращения: 20.04.2023).

13. Профильный новостной портал [электронный ресурс]. URL:<https://hightech.fm/>(дата обращения: 20.04.2023).

14. Профильный новостной портал [электронный ресурс]. URL: [www.VRBE.ru](http://www.vrbe.ru/) (дата обращения: 20.04.2023).

15. Репозиторий 3D-моделей [электронный ресурс]. URL: [http://www.3dmodels.ru](http://www.3dmodels.ru/) (дата обращения: 20.04.2023).

16. Репозиторий 3D-моделей [электронный ресурс]. URL: https://sketchfab.com (дата обращения: 20.04.2023).

17. Репозиторий 3D-моделей [электронный ресурс]. URL: [https://3ddd.ru](https://3ddd.ru/) (дата обращения: 20.04.2023).